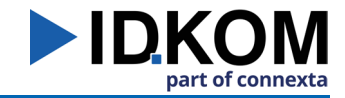

## SpeedFax » www.speedfax.de Über das Internet Massenfaxe versenden

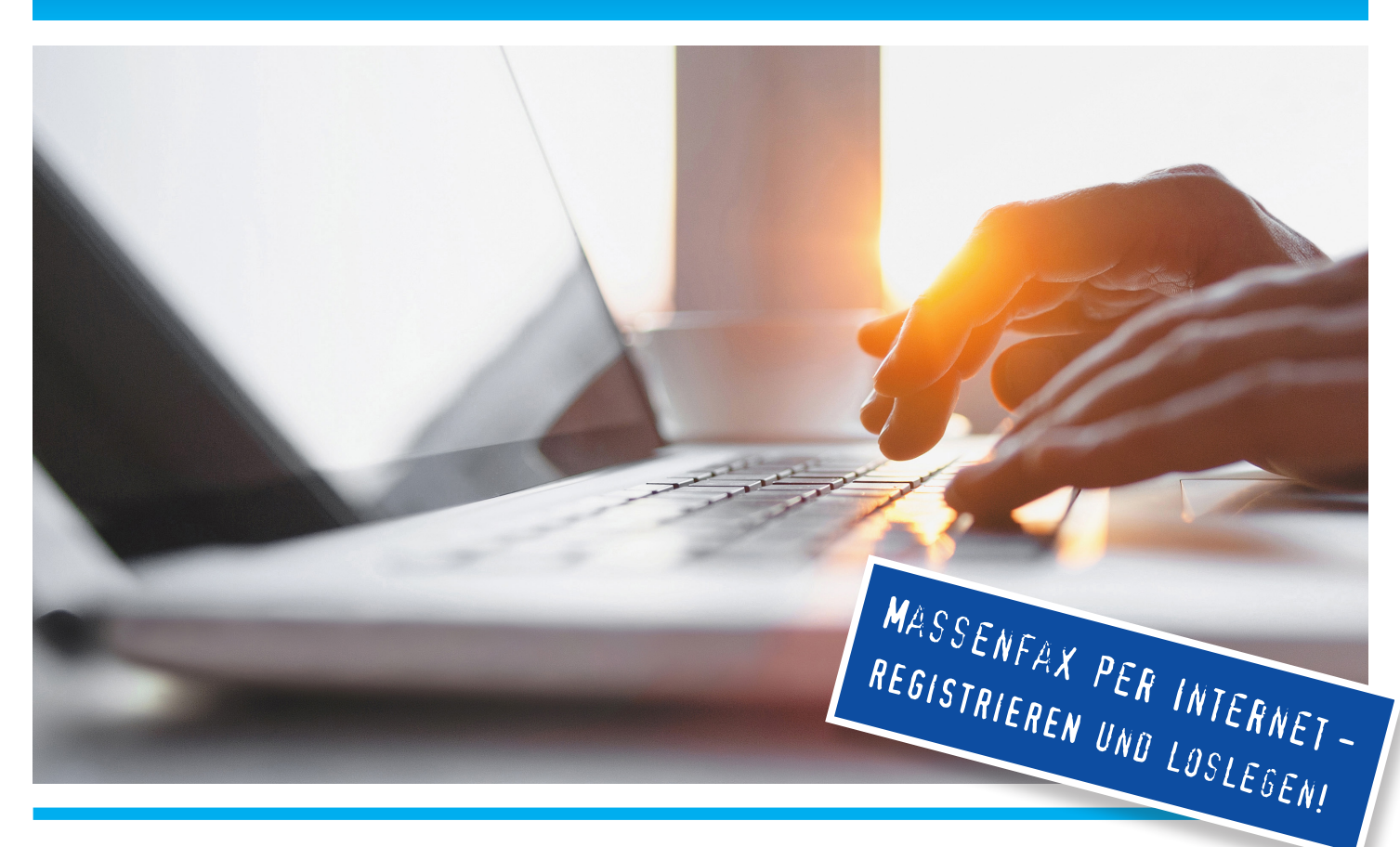

## **Geben Sie Gas mit SpeedFax**  schnell & unbegrenzt Faxe per Internet senden!

### **Wie funktioniert SpeedFax?**

Über ein internetgestütztes Portal laden Sie Ihre Vorlage (\*.pdf) sowie eine Excel-Datei mit Adressdaten und Faxnummern hoch - und schon kann es losgehen. Einmal hochgeladene Empfängerdaten können danach auf dem Server gepflegt werden. Ein personalisierter Versand ist ebenfalls möglich (Zusatzsoftware muss auf Ihrem PC installiert werden!). Der Zeitpunkt des Versandes ist frei bestimmbar.

#### **Was kostet SpeedFax?**

Die Abrechnung erfolgt unter Berücksichtigung der Tarifzone der Zielrufnummer sowie des Versandzeitpunktes. Maßgeblich ist die tatsächlich Übertragungsdauer je Fax. Somit erhält jedes einzelne Fax einen individuellen Preis.

## **Leistungsumfang:**

- » einfache Einbindung der Empfängerdaten
- » nach Registrierung eigenständig Versendungen anstoßen
- » bis zu 10.000 Versendungen pro Stunde
- » Ihre Fax- und Telefonleitungen bleiben frei
- » eine Reportfunktion verschafft Überblick
- » Sie beeinflussen den Preis durch den Versand zeitpunkt
- » hohe Verfügbarkeit zuverlässige Zustellungen
- » Deutschland, USA, Österreich, Schweiz, Frank reich, Griechenland, Großbritannien und viele andere Länder zum gleichen Preis erreichen!
- » **geeignet für Preislisten, Produktinformationen, Pressemitteilungen, Marketing-Aktionen, Rundbriefe**

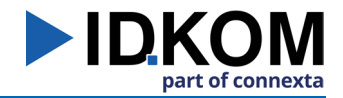

# SpeedFax » www.speedfax.de

Über das Internet Massenfaxe versenden

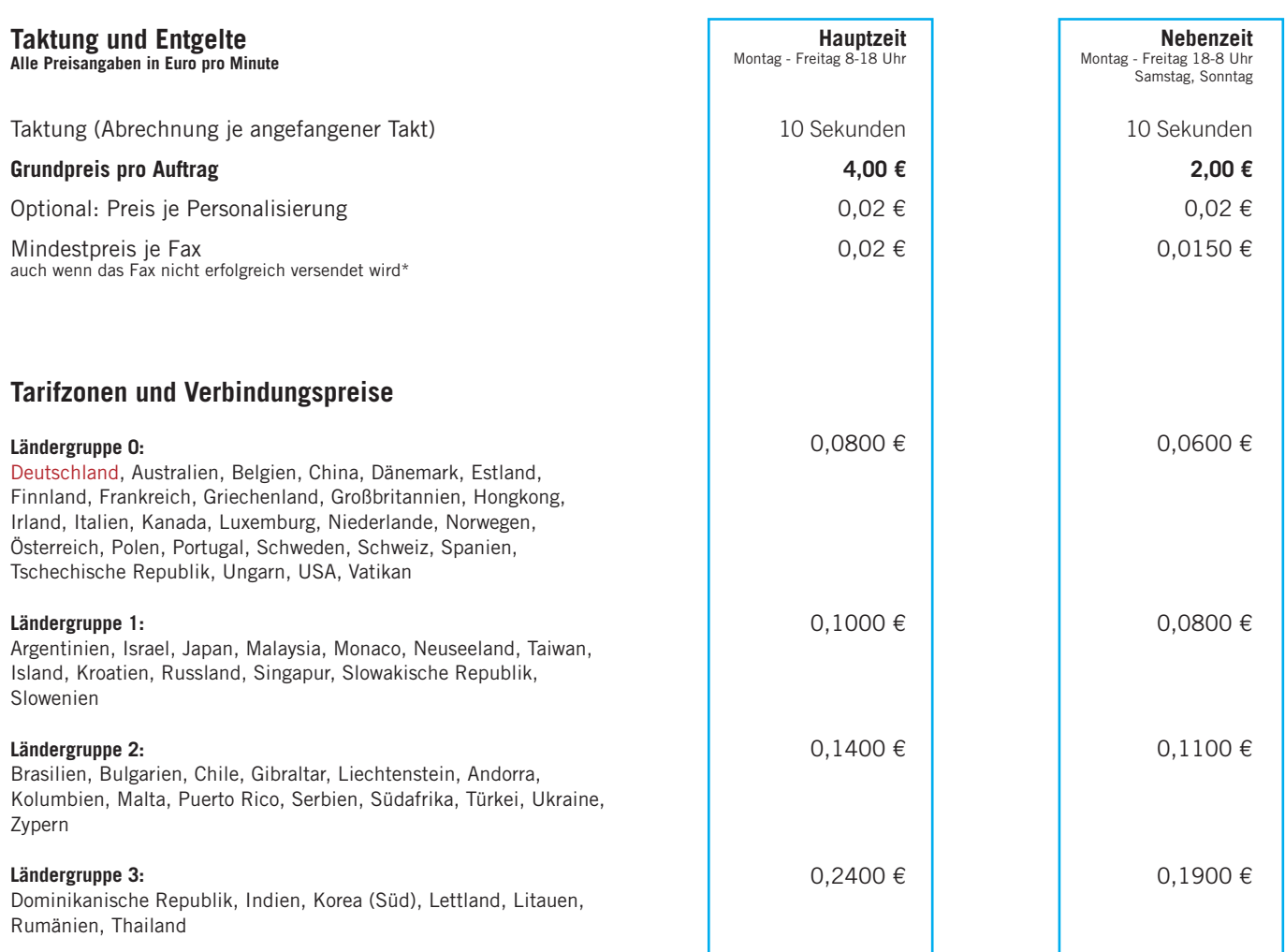

#### **Alle Länder, die hier nicht aufgeführt sind, können nicht erreicht werden (Tarifzone unzulässig)!**

\* Rufnummern, die unzulässige Tarifzonen betreffen, werden mit "Tarifzone unzulässig" in der Adressliste gekennzeichnet. An diese Listeneinträge werden keine Faxe versendet, weshalb kein Mindestpreis oder Personalisierungskosten anfallen.

Preisliste gültig ab 01.06.2016 für SpeedFax ab Version 2.0

Alle Preise verstehen sich, soweit nicht anders angegeben, in Euro und zzgl. der gesetzlichen MwSt. Irrtümerund Preisänderungen vorbehalten.